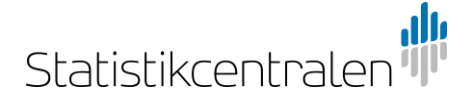

**Anvisning**

20.5.2021

 $1(2)$ 

sijaintipalvelut@stat.fi

## Nedladdning av kartmaterial via URL-adressen

Kartmaterialet kan laddas ned direkt med hjälp av URL-adressen. Du kan själv definiera materialet och filformatet med parametrar i URL.

Val av filformat

Ge filformatet som du ska ladda ned med parametern 'outputFormat' i URL-förfrågan.

Till exempel statistikmaterialet Paavo i ESRI:s shapefile-format laddas ned med följande adress: [https://geo.stat.fi/geoserver/wfs?service=WFS&version=2.0.0&request=GetFeature&typeName=postialue:pno\\_tilasto&outputFormat=SHAPE-ZIP](https://geo.stat.fi/geoserver/wfs?service=WFS&version=2.0.0&request=GetFeature&typeName=postialue:pno_tilasto&outputFormat=SHAPE-ZIP) Filen är i ZIP-format. För att kunna använda den, behöver du först packa upp den.

Om du vill ladda ned samma material i CSV-format, ändra parametern 'outputFormat' enligt följande: [https://geo.stat.fi/geoserver/wfs?service=WFS&version=2.0.0&request=GetFeature&typeName=postialue:pno\\_tilasto&outputFormat=csv](https://geo.stat.fi/geoserver/wfs?service=WFS&version=2.0.0&request=GetFeature&typeName=postialue:pno_tilasto&outputFormat=csv)

Nedan finns exempel på parametrar som du kan ge i URL såsom outputFormat (outputFormat=...)

•SHAPE-ZIP (Format: Shapefile) •csv (Format: CSV) •json (Format: GeoJSON) •kml (Format: KML)

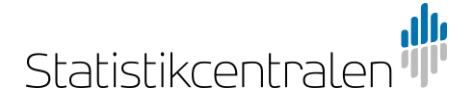

**Anvisning**

2 (2)

sijaintipalvelut@stat.fi

20.5.2021

Val av material

Materialet ges i URL-förfrågan med parametern 'typeName'.

Till exempel ovan angivna exempel angående statistikmaterialet Paavo kan ändras på så sätt att man ger parametern postialue:pno\_meri istället för typeName-parametern. Istället för statistikmaterial nedladdas då kartmaterial som sträcker sig ända till havet:

[https://geo.stat.fi/geoserver/wfs?service=WFS&version=2.0.0&request=GetFeature&typeName=postialue:pno\\_meri&outputFormat=SHAPE-ZIP](https://geo.stat.fi/geoserver/wfs?service=WFS&version=2.0.0&request=GetFeature&typeName=postialue:pno_meri&outputFormat=SHAPE-ZIP)

Med förfrågan GetCapabilities får du en lista på parametrar som du kan ange som typeName (typeName=...) i URL: <https://geo.stat.fi/geoserver/wfs?service=WFS&request=GetCapabilities&version=2.0.0>

Nedan finns ett exempel på svar på förfrågan GetCapabilities. Materialet är Vägtrafikolyckor 2019 och typeName-parametern som anges i URL är tieliikenne:tieliikenne\_2019:

<FeatureType>

- <Name>tieliikenne:tieliikenne\_2019</Name>
- <Title>Tieliikenneonnettomuudet 2019</Title>
- <Abstract>Tieliikenneonnettomuudet 2019</Abstract>

Då skulle URL-förfrågan för 2019 års vägtrafikolyckor ha formatet:

[https://geo.stat.fi/geoserver/wfs?service=WFS&version=2.0.0&request=GetFeature&typeName=tieliikenne:tieliikenne\\_2019&outputFormat=SHAPE-ZIP](https://geo.stat.fi/geoserver/wfs?service=WFS&version=2.0.0&request=GetFeature&typeName=tieliikenne:tieliikenne_2019&outputFormat=SHAPE-ZIP)